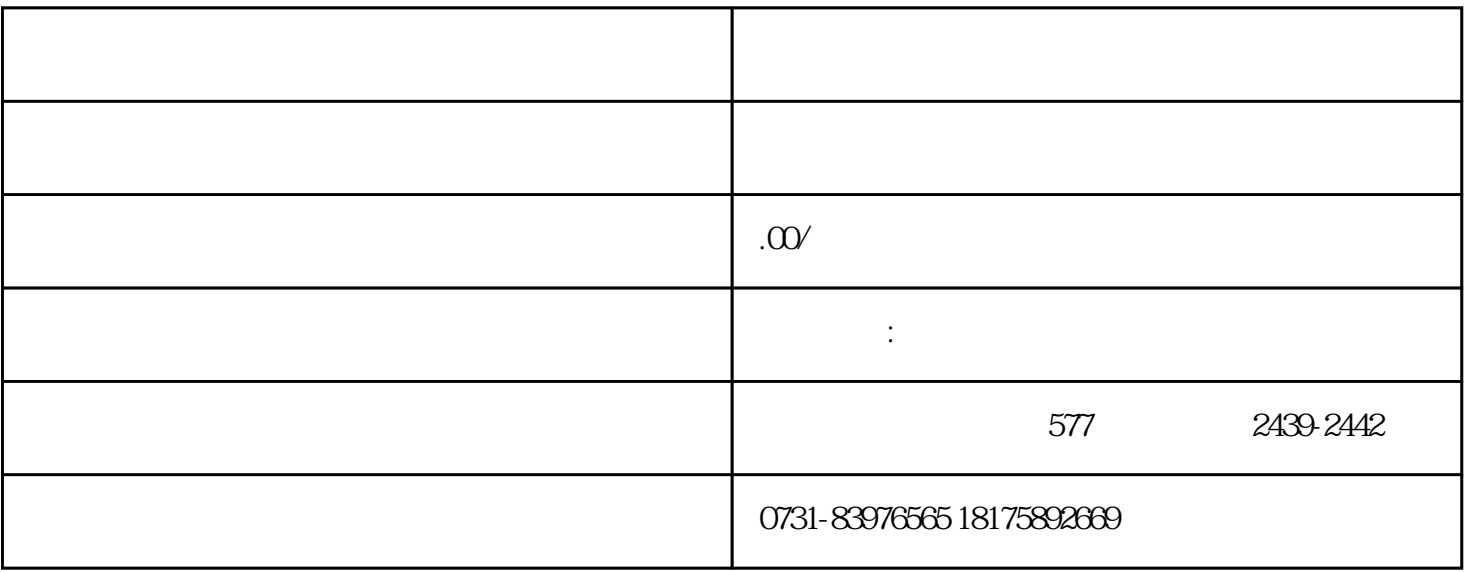

1.  $($ 

2.档案丢失变成死档。

 $3.$ 

 $4.$ 

1.  $\blacksquare$ 

 $2.$